## **Date and time of latest status change**

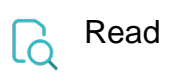

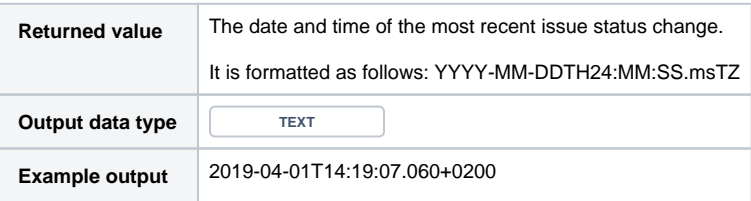